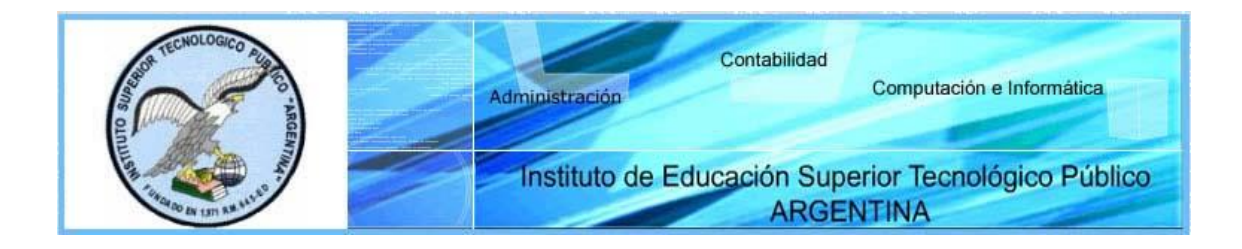

# **SÍLABO DE TALLER DE MODELAMIENTO DE SOFTWARE**

### **I. INFORMACIÓN GENERAL**

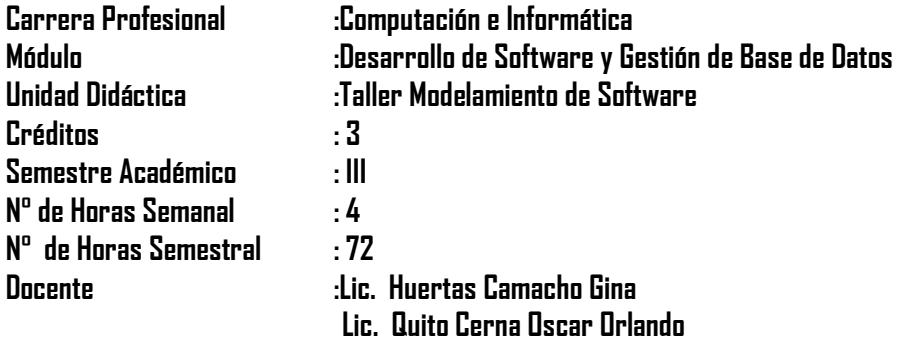

### **II. COMPETENCIA DE LA CARRERA PROFESIONAL**

Planificar, implementar y gestionar el uso de las Tecnologías de Información y Comunicación de una organización, a partir del análisis de sus requerimientos, teniendo en cuenta los criterios de calidad, seguridad y ética profesional propiciando el trabajo en equipo.

### **III. CAPACIDADES TERMINALES Y CRITERIOS DE EVALUACIÓN**

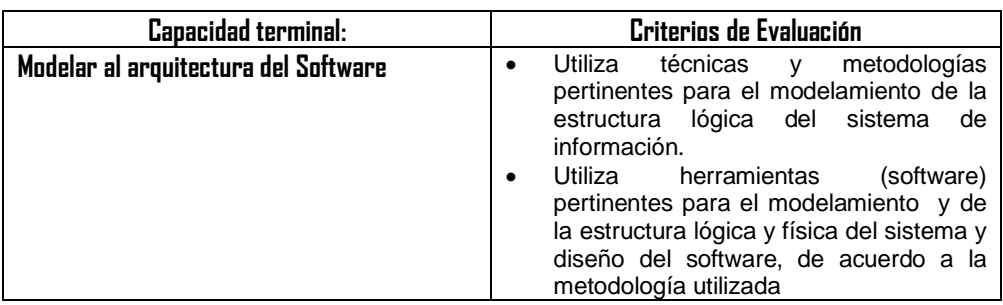

#### **Semanas Elementos de capacidad Actividades de aprendizaje Contenidos Básicos Tareas previas 1** Introducción a La Arquitectura del .Net **2** Nº 02 Framework y programas consola  $N^{\underline{0}}$   $\Pi$ Ampliando conceptos básicos de VS.Net Introducción a La Arquitectura del .Net Framework ✓ Conociendo la Arquitectura del .net Framework 4.0  $\checkmark$  Biblioteca de clases de .net ✓ Consideraciones para la instalación de .Net **Esquema Previo: Fundamentos de la Arquitectura Net Framework** Implementando aplicaciones consola Entorno Integrado de Desarrollo (IDE):Ventanas y herrameintas ✓ Estructura en un programa-net ✓ Tipos de datos, declaración de constantes y variables ✓ Conversión de datos.Operadores aritméticos y relacionales **Debate Diferencia entre las diversas estructuras empleadas en código 3 Codifica** programas con estructuras secuenciales. Nº 03 Conociendo y aplicando los método de la clase console para el manejo de estructuras secuenciales. Programando Aplicaciones sencillas sin herramientas Visuales por consola  $\checkmark$  Codificar Estructuras Secuenciales... ✓ Aplicaciones con cuadros de mensajes **Esquema Previo Estructuras de Control 4 5 6** Emplea estructuras condicionales y repetitivas en los programas Nº 04 Empleo Adecuado de las estructuras durante las tomas de decisiones. Estructuras de Control  $\checkmark$  Estructuras Condicionales SI(IF) ✓ Estructuras Condicionales Múltiple :Select Case..End Select  $\checkmark$  Estructuras Repetitivas por pasos y por condición  $\checkmark$  Salidas y fin del programa **¿Bajo qué criterio se puede trabajar con Multiples condiciones ? 7** Utiliza arreglos para almacenar información . Nº 05 Empleando arreglos en los Programas de .Net Arreglos  $\checkmark$  Arreglos vectoriales: Declaracion, asignación y lectura de elementos ✓ Asignar datos al arreglo  $\checkmark$  Lectura de elementos de arreglo ✓ ArrayList **Debate Arreglos 8 9 10 11** Conoce y emplea adecuadamente procedimientos y funciones en sus programas Nº 06 Empleando funciones predefinidas en Vs.net. N<sup>□</sup> 07 Crea funciones para el desarrollo de aplicaciones **Funciones**  $\checkmark$  Funciones predifinidas de visual .Net:Sintaxis ✓ Llamada a métodos , funciones y procedimientos ✓ Parámetros por valor **¿Por qué utilizar Funciones? ¿Cómo manejar procedimientos? ¿Por qué el uso parámetros ? ¿Cuándo y cómo debemos trabajar con parametros? 12 13 14 15** Desarrollo de aplicaciones de interface gráfica empleando las propiedades y Nª08 Diseñando aplicaciones visuales con formularios. Aplicaciones Windows con formularios ✓ Controles propiedades , método y eventos ✓ Control de eventos handles;Asociacion de multiples eventos de objetos a código ✓ Objeto ejecutor del procedimiento sender.Manejo del **Esquema Previo Elementos de una interfaz Windows**

# **IV. ORGANIZACIÓN DE ACTIVIDADES Y CONTENIDOS BÁSICOS**

**IEST "Argentina" – UNIDAD ACADEMICA**  Av. Alfonso Ugarte cuadra 9 s/n. Lima Perú **PÁG. 2** 

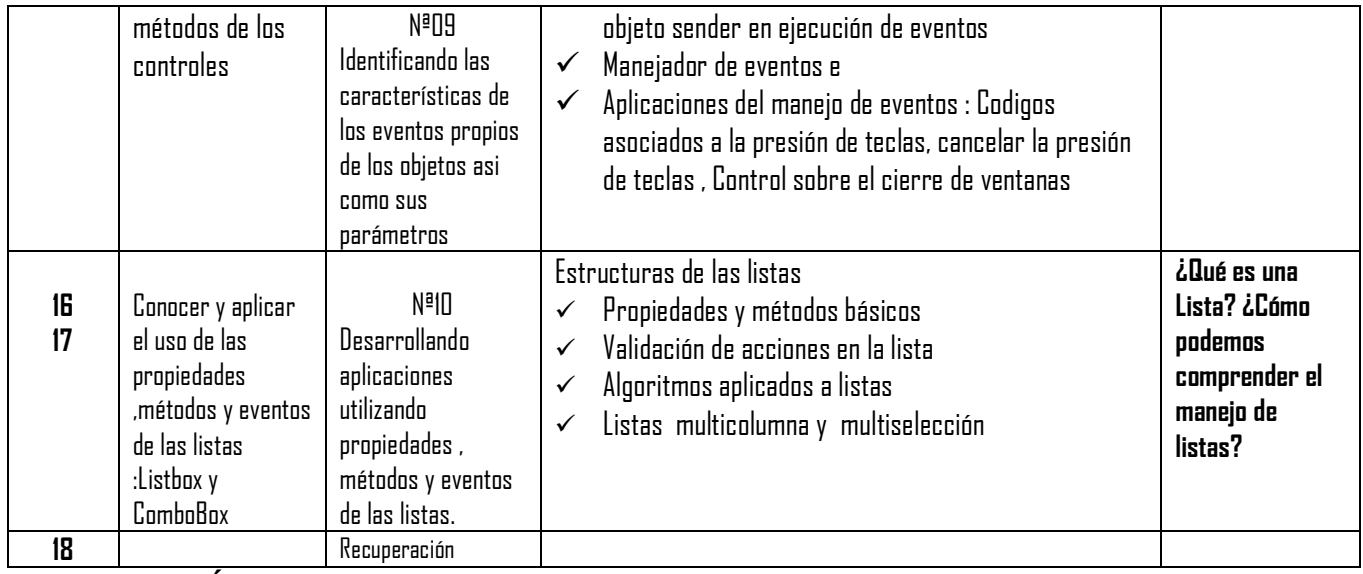

### **V. METODOLOGÍA**

Para el desarrollo de la Unidad Didáctica es aplicará los siguientes procedimientos didácticos:

- ✓ Clases Teòricas: con exposición del Docente y la participación activa de los Alumnos
- ✓ Practicas : Se iran resolviendo aplicaciones según la Guia de Laboratorio

### **VI. EVALUACIÓN**

- La escala de calificación es vigesimal y el calificativo mínimo aprobatorio es trece (13). En todos los casos la fracción 0.5 o más se considera como una unidad a favor del estudiante.
- El estudiante que en la evaluación de una o más Capacidades Terminales programadas en la Unidad Didáctica (Asignaturas), obtenga nota desaprobatoria entre diez (10) y doce (12), tiene derecho a participar en el proceso de recuperación programado.
- El estudiante que después de realizado el proceso de recuperación obtuviera nota menor a trece (13), en una o más capacidades terminales de una Unidad
- Didáctica, desaprueba la misma, por tanto repite la Unidad Didáctica.
- El estudiante que acumulara inasistencias injustificadas en número igual o mayor al 30% del total de horas programadas en la Unidad Didáctica (Asignaturas), será desaprobado en forma automática, sin derecho a recuperación.

## **VII. RECURSOS BIBLIOGRÁFICOS /BIBLIOGRAFÍA**

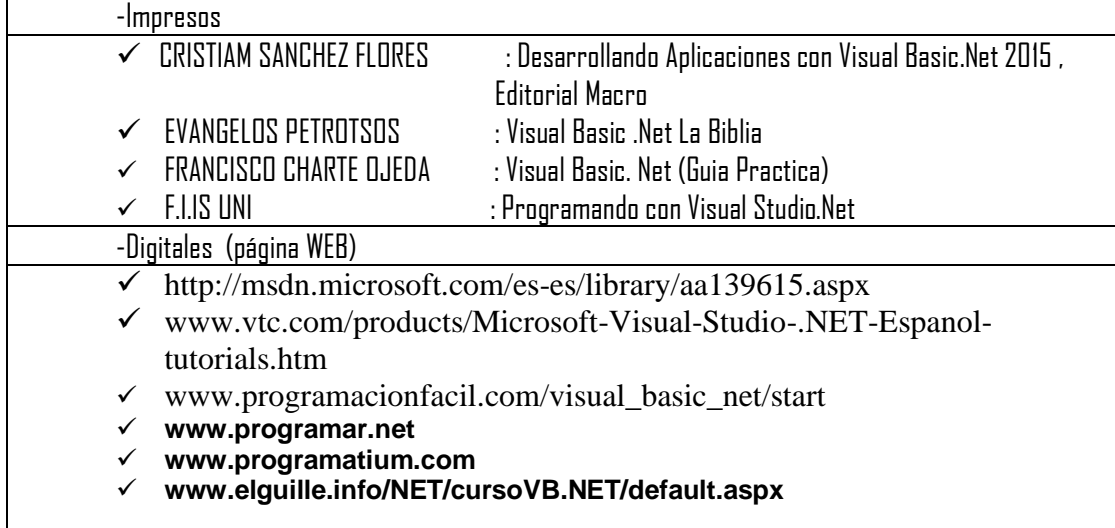

Lima, 14 de Marzo del 2018

Lic. Gina Huertas Camacho Quito Cerna Oscar Orlando